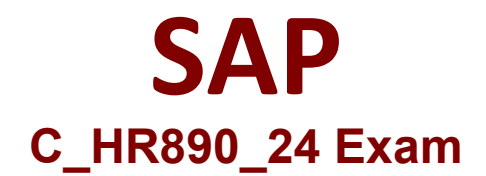

# **Certified Application Associate - SAP Commissions**

**Questions & Answers Demo**

# **Version: 4.0**

### **Question: 1**

On which levels can you assign a Variable to a compensation element?

- A. Plan, title, default, and Business Unit
- B. Plan, title, position, and default
- C. Plan, title, position, and Position Group
- D. Plan, title, position, and Business Unit

**Answer: B**

#### **Question: 2**

Which of the following tasks can be performed by a payee? Note: There are 2 correct answers to this question.

- A. Submit a dispute.
- B. Create a dashboard.
- C. Run Compensate and Pay.
- D. Accept a compensation plan.

**Answer: A D**

# **Question: 3**

What is the purpose of a classification rule?

- A. To match fields on classifier records with assigned Variables
- B. To organize products into categories
- C. To define the details of the category hierarchy
- D. To match fields on classifier records with fields on transactions

**Answer: D**

# **Question: 4**

What can you use a deposit rule for? Note: There are 2 correct answers to this question.

- A. Combine multiple incentives into a single deposit.
- B. Aggregate credit amounts over time.
- C. Put a hold on all or part of a deposit until a future period.
- D. Classify transaction data by product group.

**Answer: A C**

**Question: 5**

How are Rate Tables different from Lookup Tables? Note: There are 2 correct answers to this question.

A. Rate Tables CANNOT handle step commissions. Lookup Tables can handle step commissions.

B. Rate Tables have a single dimension. Lookup Tables can have more than one dimension.

C. Rate Tables can be effective dated. Lookup Tables CANNOT be effective dated, but each cell in the matrix can be effective dated.

D. Rate Tables can be used in any rule. Lookup Tables can be used only in incentive rules.

**Answer: B C**